# **AJOUTER UN DIRIGEANT**

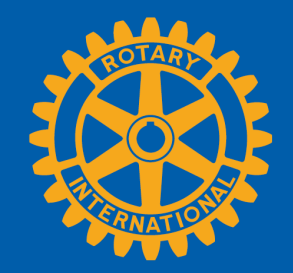

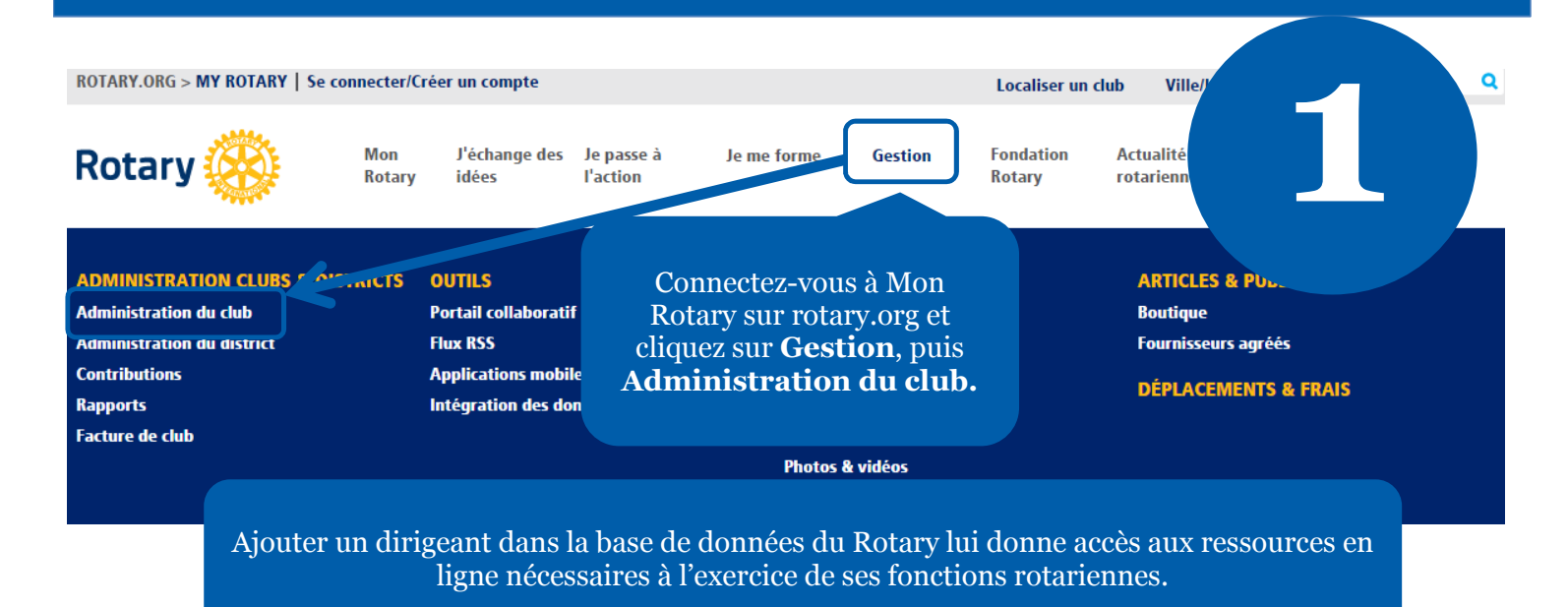

# **ADMINISTRATION DU CLUB**

### **FINANCES DU CLUB**

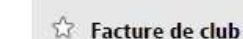

Consulter la facture de votre club, payer les cotisations par q Facture du club | Solde quotidien du club | Modifier les pr **Taux de change du Rotary** 

Cliquez sur **Ajouter / Modifier / Supprimer les dirigeants du club.**

**2**

## **DONNÉES DE CLUB**

#### to Mettre à jour les données Effectif

Les changements dans l'effectif du club doivent être effectués sous 30 jours t au plus tard le 1er janvier et le 1er juillet. Veuillez indiquer les parrains des nouveaux membres afin qu'ils obtiennent leur témoignage de reconnaissance.

Ajouter, modifier ou supprimer des rembres | Ajouter, modifier ou supprimer des dirigeants | Ajouter un parrain de nouveau membre

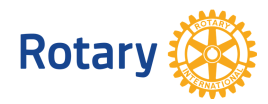

#### Postes de dirigeants de club vacants pour l'année en cours

La liste contient les postes vacants et les mandats qui n'ont été que partiellement effectués pour l'année en cours.<br>Pour signaler des dirigeants en fonction, cliquer sur "Signaler"

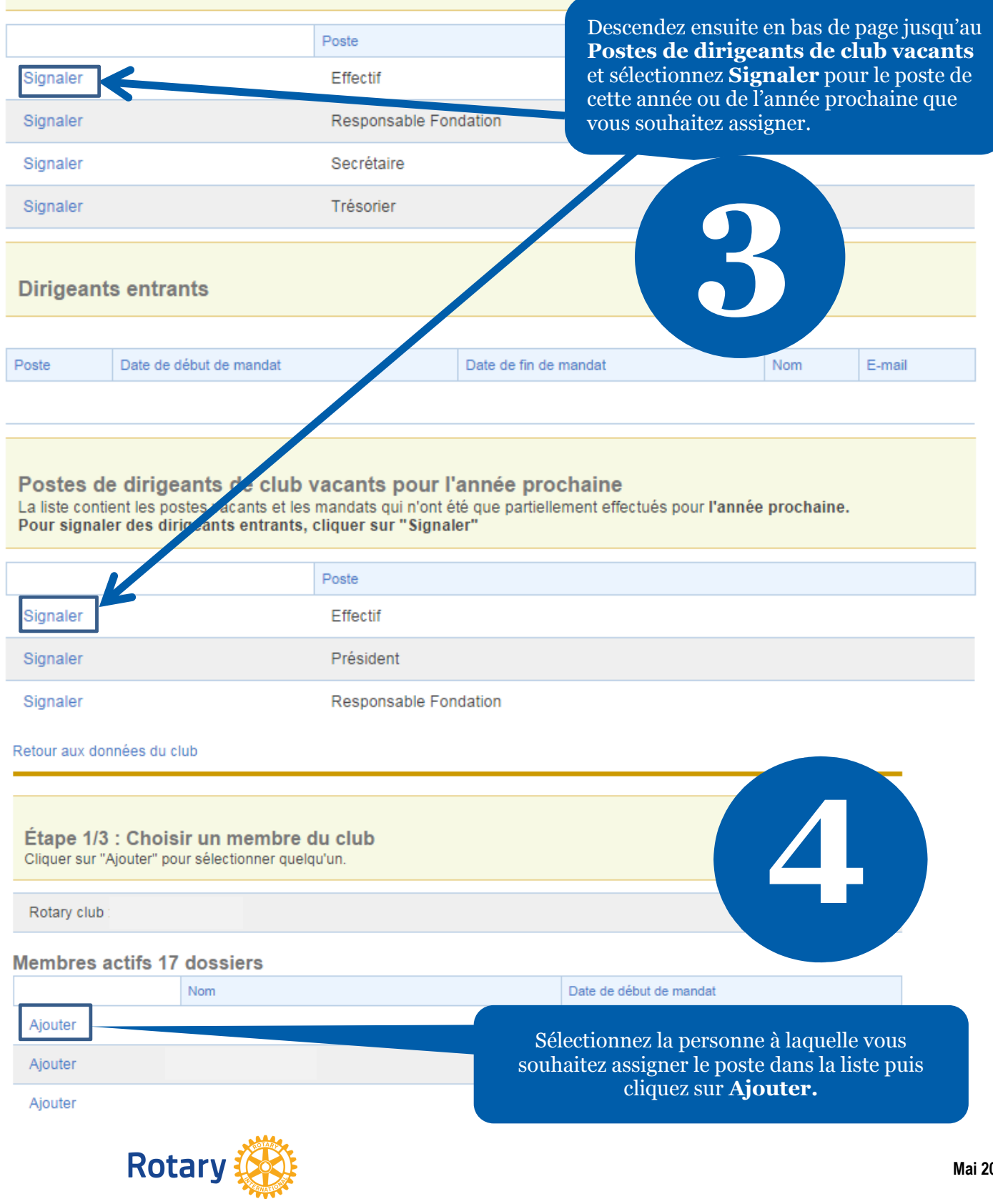

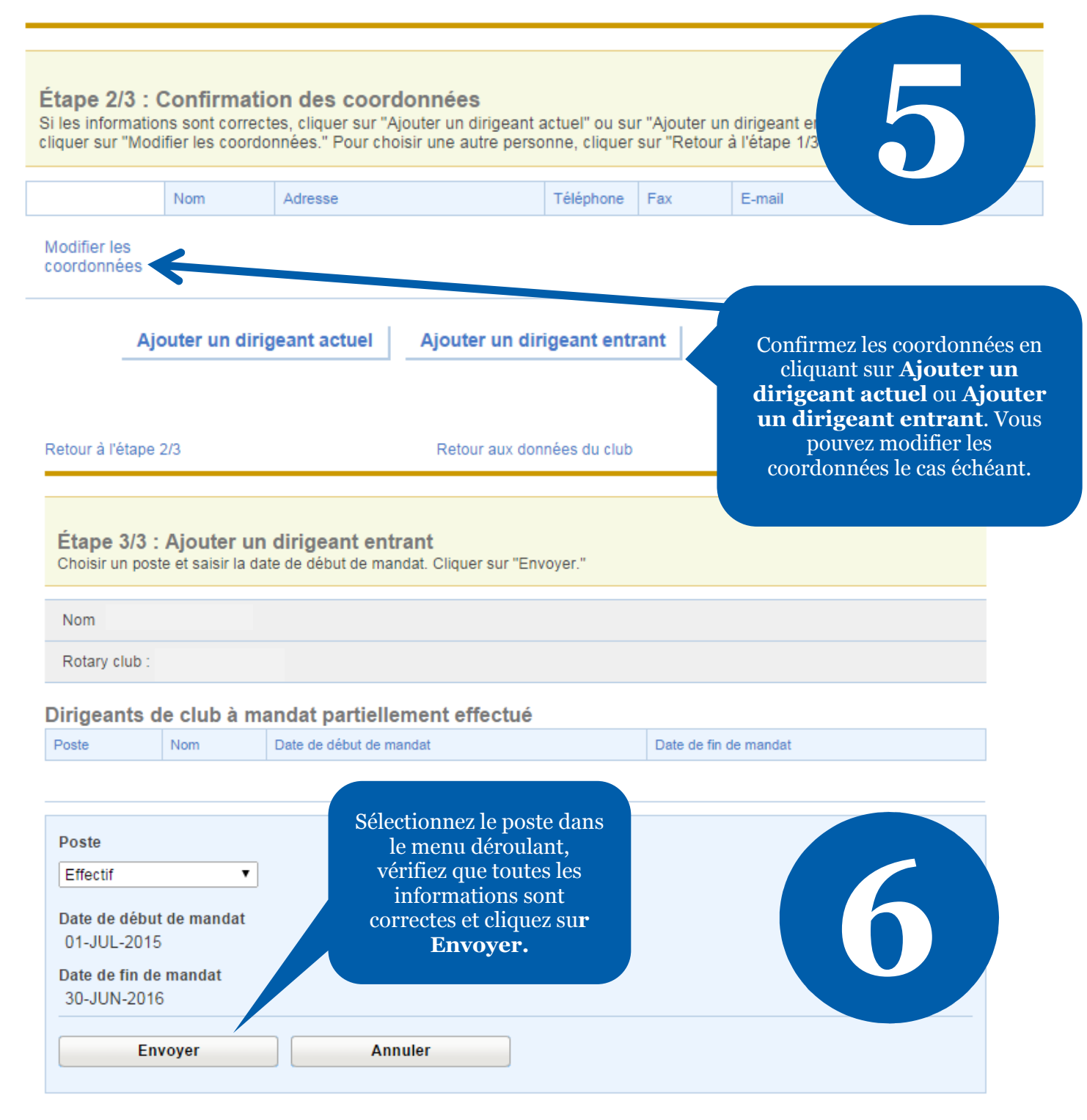

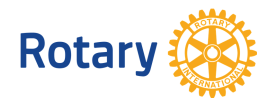